**ARTICULATA 9(1): 59 - 64 ÖKOLOGIE** 

## **DYNAMET - Ein Simulationsmodell zur Optimierung der Anordnung von Teillebensräumen für Metapopulationen**

Erwin Bimüller

### **Abstract**

The Pascal - program DYNAMET is presented as a tool for modelling the dynamics of populations in a patchy environment, which are connected by individual -  $ex$ change. It can provide a clue to the optimal arrangement of habitat - patches in a given area.

#### **Zusammenfassung**

Mit dem PASCAL-Programm DYNAMET wird ein Modell zur Simulation der Populationsdynamik von miteinander durch Individuenaustausch verbundenen Teilpopulationen einer Art vorgestellt. Es kann als Hilfsmittel zur Konzipierung der Anordnung von Lebensräumen in einem Gebiet dienen.

#### **Einleitung**

In der Landschaftsökologie stellt sich im Zusammenhang mit der Entwicklung von Schutzkonzepten für bestimmte Zielarten häufig die Frage, wie einzelne Lebensräume der jeweiligen Art in einem Untersuchungs- bzw. Planungsgebiet am sinnvollsten anzuordnen wären, um ein langfristiges Überleben der Art im Gebiet mit hoher Sicherheit zu gewährleisten. Um hier Aussagen treffen zu können ist es notwendig, daß neben der Populationsdynamik der betrachteten Art in den einzelnen Lebensräumen auch deren Ausbreitungsverhalten in Abhängigkeit von Einflußgrößen wie z.B. der Populationsdichte möglichst genau bekannt sind. Aber auch dann können mit konventionellen Methoden entscheidende Fragen nur intuitiv beantwortet werden, etwa ob es in einem bestimmten Fall günstiger ist, mehrere kleine oder wenige große Lebensräume zu planen, ob eine Vernetzung mit Trittsteinlebensräumen sinnvoller ist oder die Vergrößerung von bestehenden Lebensräumen u.a.m. Das Simulationsmodell DYNAMET kann hier Entscheidungshilfen liefern.

### **Voraussetzungen**

Die Simulation mit DYNAMET ist (vorläufig) beschränkt auf Arten mit einjährigem Fortpflanzungszyklus, also z.B. viele Insektenarten.

DYNAMET setzt das Vorhandensein folgender Eingangsdaten voraus:

Daten zur Populationsdynamik in den betrachteten Lebensräumen (Mittelwert, Standardabweichung, Art der Verteilung der Populationsgrößen-Werte, dichteabhängige Emigrationstendenz)

Daten zur Stärke der Barrierewirkung zwischen den betrachteten Lebensräumen (mit welcher Wahrscheinlichkeit erreicht ein emigrierendes, zur Populationsgründung befähigtes Individuum jeden Lebensraum)

Daten zu den Umweltschwankungen (Schwankungen der Lebensraum-Kapazität K) im Gesamtgebiet und in den einzelnen Lebensräumen.

# **Arbeitsprinzip**

Das Pascal-Programm DYNAMET simuliert die Populationsdynamik von aus mehre-Teilpopulationen bestehenden Gesamt-(Meta-)Populationen einer Art, wobei die einzelnen Teilpopulationen durch den Austausch von Gründerindividuen miteinander in Verbindung stehen. Die Zeitschritte entsprechen Generationen, also in der Regel Jahresabständen.

Jeder Zeitschritt ist in drei Hauptstufen gegliedert:

- I. Emigration
- II. Individuenaustausch
- III. Reproduktion

Aus der Sicht eines einzelnen Lebensraumes stellt sich dieser Ablauf im einzelnen wie folgt dar:

#### **I. Emigration**

- 1. Festlegung der aktuellen Kapazität *Kaktuell* als Zufallswert, der durch zwei unabhängige und (vorläufig) normalverteilte Größen bestimmt wird: Schwankungen der Lebensraumqualität im Gesamtgebiet und im einzelnen Lebensraum. Siehe Formel F1 (Textende).
- 2. Ermittlung der Emigrationswahrscheinlichkeit P*E* eines Einzelindividuums in Abhängigkeit vom Verhältnis X<sub>VM</sub> (=Populationsgröße vor der Migration) : *Kaktuell* (=aktuelle "carrying-capacity", Kapazität des Lebensraumes), der benutzerdefinierten Emigrationswahrscheinlichkeit *m* im Fall *XvM= Kaktuell*  sowie einem benutzerdefinierten Maß für die Dichteabhängigkeit a der tionstendenz. Siehe Formel F2.
- 3. Festlegung der Anzahl emigrierender Individuen *E* (Zufallswert aus teilung mit dem oben ermittelten  $P_F$ ).

# **II. Individuenaustausch**

- 1. Zufällige Verteilung der emigrierenden Individuen des Lebensraumes i auf die übrigen Lebensräume (einschließlich einer "Senke") gemäß vom Benutzer in einer "Migrationsmatrix" angegebenen Wahrscheinlichkeitswerten *PMij*.
- 2. Neuberechnung der Populationsgröße nach Emigration und Immigrationen als X<sub>nM</sub>. Siehe Formel F3.

# **III. Reproduktion**

- 1. Festlegung des Erwartungswertes *X* für die Nachkommenzahl jedes Individuums in Abhängigkeit von X<sub>nM</sub>/<sub>Kaktuell</sub> und der benutzerdefinierten Reproduktionsrate unter Optimalbedingungen r. Siehe Formel F4.
- 2. Festlegung der Nachkommenzahl jedes Individuums als Zufallswert aus (vorläufig) Poisson-Verteilung mit dem oben ermittelten *X* und den lichkeiten P<sub>Nk</sub>, k Nachkommen zu erzeugen.

Abb. 1 gibt den Ablauf schematisch wieder. Ein Simulationslauf erfolgt über eine vom Benutzer festgelegte Anzahl von Zeitschritten und wird bei gleichen Aus-Ausgangsbedingungen vielfach wiederholt, um statistisch gesicherte Ergebnisse zu erzielen. Die verwendeten Formeln und Algorithmen können für die Erfordernisse der jeweiligen Arten angepaßt werden.

# **Ausgabe**

## **Statistiken**

A) Statistiken zu jedem einzelnen Simulationslauf:

Anzahl der Aussterbeereignisse in jedem Lebensraum,

Mittelwert und Standardabweichung von Populationsgröße, Aussterbewahrscheinlichkeit. Anzahl emigrierender und Anzahl immigrierender Individuen zu jedem Zeitpunkt in jedem Lebensraum,

sowie der Aussterbewahrscheinlichkeit der Gesamtpopulation zu ester Gesamtbourgog zu gester der Gesamtpopulation zu gesterbewahrschaftlichkeit der Gesamtpopulation zu ersteht der Gesamtpopulation zu ersteht der Gesamtpopul Aussterbewahrscheinlichkeit der Gesamtpopulation zu jedem Zeitschritt.

B) Statistiken über alle Durchläufe:

Anzahl und Anteil der Läufe mit ausgestorbener Gesamtpopulation,

Mittlere Dauer bis zum Aussterben der Gesamtpopulation,

Mittelwert und Standardabweichung von Größe und Aussterbewahrscheinlichkeit der Gesamtpopulation über alle Durchläufe

## **Grafiken**

A) Verlauf der Populationsentwicklung in den Lebensräumen während jedes einzelnen Simulationslaufs

B) Über alle Simulationsdurchläufe: Anteil ausgestorbener Gesamtpopulationen gegen die Zahl der Zeitschritte

Als wesentliches planungsrelevantes Ergebnis liefert die Simulation somit eine Abschätzung der Überlebenswahrscheinlichkeit der Gesamtpopulation für einen bestimmten Zeitraum unter den vorgegebenen Bedingungen als Bestandteil einer Gefährdungsgradanalyse (PVA) gemäß dem MVP (minimum viable populations) - Konzept (z.B. HOVESTADT 1991).

Grenzwerte für den Umfang des simulierten Modells (vorläufig).

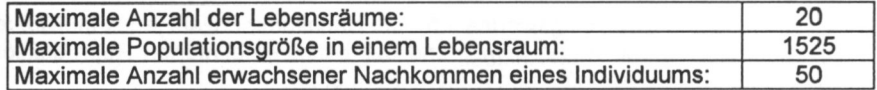

Verfasser Erwin Bimüller Wilhelm-Spaeth-Str. 41 90461 Nürnberg

#### **Literatur**

CHRISTIANSEN, F. & T.M. FENCHEL (1977): Theories of Populations in Biological Communities. (Springer) Heidelberg.

HOVESTADT, T. et al. (1991): Flächenbedarf von Tierpopulationen. Jülich; 277 S.

- JEDICKE, E. (1990): Biotopverbund: Grundlagen und Maßnahmen einer neuen Naturschutzstrategie. (Ulmer) Stuttgart.
- SOULÉ, M. (1987): Viable Populations for Conservation. (Cambridge University Press) Cambridge.
- Abb. 1: Schematische Darstellung des Simulationsablaufs während eines Zeitschrittes. Die Pfeile in den Teilabbildungen stellen Vorgänge in einem Arbeitsschritt dar, die Symbole in den Kästchen (jeweils exemplarisch für einen Lebensraum L 1) geben den jeweiligen Zustand vor dem Vorgang an. Oben: Festlegung der An-<br>zahl emigrierender Individuen E: Mitte: Eigentliche Migrationsvorgänge; Unten: Reproduktion und Gleichsetzung der Populationsgröße mit der zahl.  $X_{1}$ , M. Populationsgröße in L 1 vor der Migration; E<sub>1</sub>: Anzahl aus L 1 emigrierender Individuen; X<sub>1nM</sub>: dto. nach der Migration; P<sub>E</sub>: Wahrscheinlichkeit für Wahrscheinlichkeit für ein Individuum, aus L 1 zu emigrieren; *PM12, PM21, PM10:*  Wahrscheinlichkeit eines Individuums, k Nachkommen zu erzeugen. Weitere Erläuterungen siehe Text.

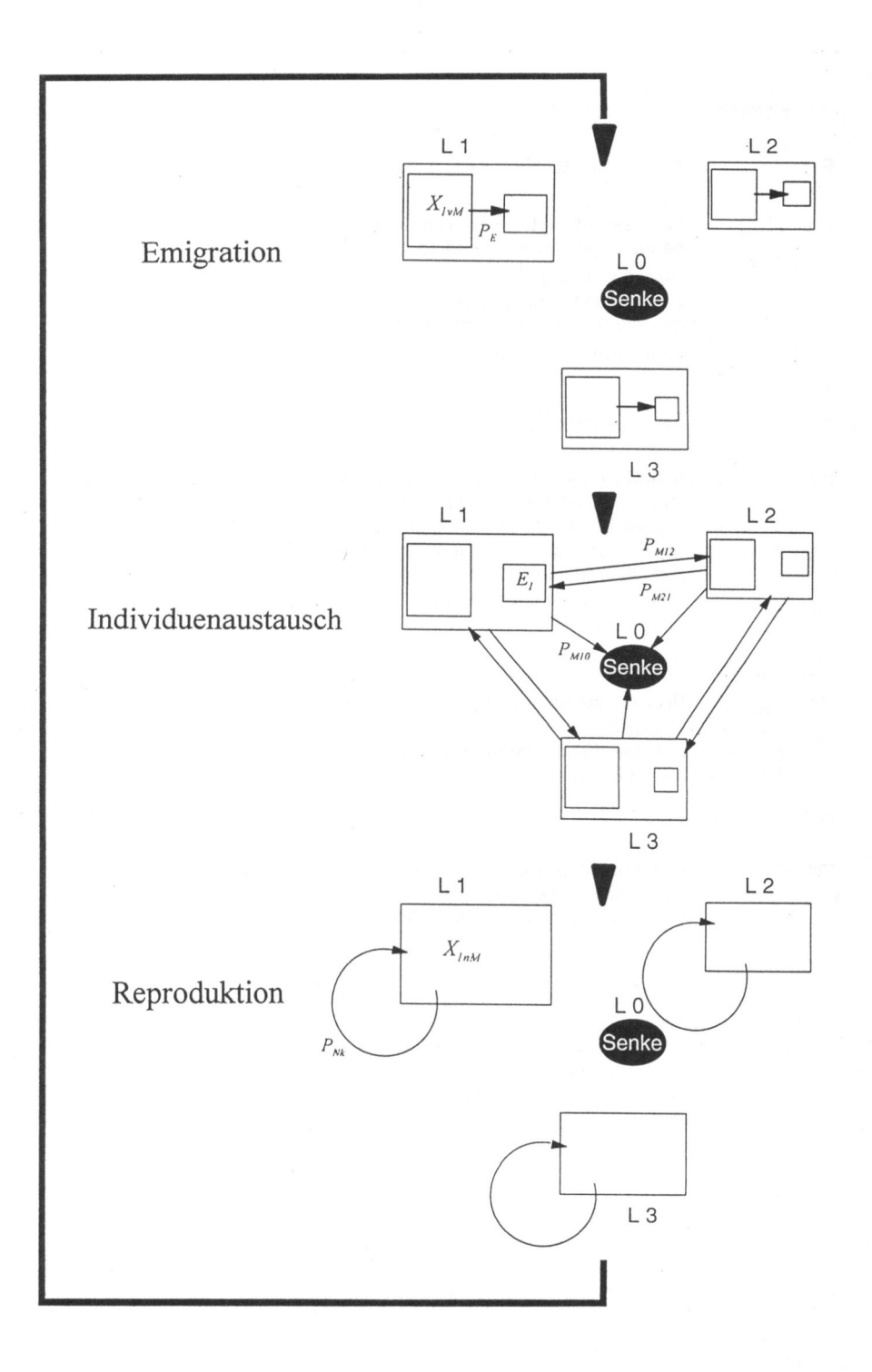

Formeln

 $K_{mitel}$ 

F1) 
$$
K_{aktuell} = \left(1 + h_e \frac{\sigma_e}{K_{mirtel}}\right) \left(1 + h_g \frac{\sigma_g}{K_{mirtel}}\right) K_{mittel}
$$

mit

 $F2)$ 

benutzerdefinierter Richtwert für die Kapazität.  $K_{m}$  $=$ 

benutzerdefinierte normierte Standardabweichung der Kapazität zwischen jedem Zeitschritt. Anteil aus der unabhängigen Schwankung jedes Lebensraums.

 $\sigma_g$ dto. Anteil aus der synchronen Schwankung aller Lebensräume,  $=$  $K_{mittel}$ 

Zufallswerte, aus normierter Normalverteilung gezogen.  $h_a$ ,  $h_a$  $=$ 

$$
P_E = 1 - \left(\frac{1-m}{1-am}\right)^{\frac{X_{vM}}{X_{akwell}}}(1-am);
$$

benutzerdefinierte Emigrationswahrscheinlichkeit eines Individuums  $mit m$  $=$ im einem Zeitschritt für den Fall  $X_{\text{un}}=K_{\text{mutel}}$ 

Populationsgröße vor der Migration,  $X_{vM}$  $=$ 

 $\overline{a}$ 

 $= MaB$ für die Dichteabhängigkeit Emigrationstendenz der (benutzerdefiniert). Im Fall  $a = 0$ : Maximale Dichteabhängigkeit, im Fall  $a = 1$  keine Dichteabhängigkeit.

$$
K_{nM} = X_{vM} - E + I
$$

$$
\begin{array}{rcl}\n\text{mit} & X_{\text{vM}} & = & \text{Population}\n\\
\text{Migration}\n\end{array}
$$

E = aus dem Lebensraum emigrierende Individuen,

=, in den Lebensraum immigrierende Individuen.

$$
F(4)
$$

 $\overline{I}$ 

$$
\lambda = r^{\left(1 - \frac{\Lambda_{nM}}{K_{akwell}}\right)}
$$

 $mit$   $r$ = Reproduktionsrate eines Einzelindividuums unter Optimalbedingungen. (entspricht dem logistischen Wachstumsmodell).